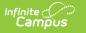

# **Request for UIC (Michigan)**

Last Modified on 03/11/2024 8:44 am CDT

Report Logic | Generating the Report | Extract Layout

#### **PATH:** *MI State Reporting > MSDS Extracts > Request for UIC*

The Request for UIC Extract allows districts to resolve issues faced with reporting students with no UIC (StateID).

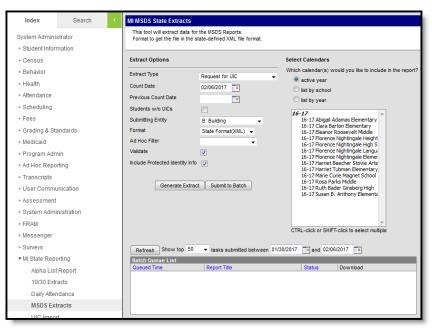

Image 1: MSDS Request for UIC

To successfully submit student data to MSDS, all students reported must have a UIC. This report allows districts to identify those students lacking a UIC and submit this information to the State so a UIC can be assigned.

## **Report Logic**

The following describes report logic:

- Report a record for all active and inactive students enrolled in the selected calendar(s) during the date range entered on the extract editor.
- If a date is only entered in the Count Date field, a snapshot of data is taken as of that date.
- Students with the State Exclude checkbox selected on their enrollment record will not be included in the extract.
- The most recent enrollment record prior to the Count Date is used when reporting data.

## **Generating the Report**

- 1. Select the Request for UIC**Extract Type**.
- 2. Enter the Count Date in mmddyyyy format or by clicking the calendar icon and selecting a

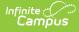

date. If no date is entered in the Previous Count Date field, a snapshot of data is taken as of this date.

- 3. Enter the **Previous Count Date** in *mmddyyyy* format or by clicking the calendar icon and selecting a date. This date correlates with the Count Date entered to create a date range. Student data within this data range will report.
- 4. Check the **Students w/o UICs** checkbox, if desired. Checking this checkbox means only students within the selected calendar(s) that do not have a State ID assigned are reported.
- 5. Select the **Submitting Entity**. This describes the entity submitting the extract to the state.
- 6. Select the **Format**. For submission to the state, use the State Format (XML).
- 7. Select an **Ad hoc Filter** to limit records reported. When an Ad hoc Filter is selected, records report based on the options selected in the editor, not the Campus toolbar.
- 8. Check the **Validate** checkbox, if desired. Checking this checkbox means Infinite Campus will run a check on the XML data to validate it is correct. If errors are found, the extract will list these errors for correction based on the schema.

For guidance in validating the XML file against your state's schema using a free, third-party program, see the Validating an XML File Against a Schema File article.

- 9. Select which **Calendar(s)** to include within the extract.
- 10. Click **Generate Extract** to generate the report in the indicated format or **Submit to Batch** to schedule when the report will generate.

Users have the option of submitting a report request to the batch queue by clicking **Submit to Batch** instead of Generate Extract. This process allows larger reports to generate in the background, without disrupting the use of Campus. For more information about submitting a report to the batch queue, see the <u>Batch Queue</u> article.

| Records:210              |                      |            |          |             |            |        |             |                    |        |                       |
|--------------------------|----------------------|------------|----------|-------------|------------|--------|-------------|--------------------|--------|-----------------------|
| SubmittingEntityTypeCode | SubmittingEntityCode | UIC        | LastName | FirstName   | MiddleName | Suffix | DateOfBirth | MultipleBirthOrder | Gender | OperatingISDESANumber |
| В                        | 04622                | 1000000000 | Ruth     | Kelsey      | Marie      |        | 1998-06-06  | 0                  | F      | 70                    |
| В                        | 04622                | 1000000000 | Ruth     | Alexander   | Tripp      |        | 1997-02-20  | 0                  | М      | 70                    |
| В                        | 04622                | 1000000000 | Ruth     | Phonesavanh |            |        | 1996-08-29  | 1                  | F      | 70                    |
| В                        | 04622                | 100000000  | Ruth     | Kylie       | Ruth       |        | 1997-05-04  | 0                  | F      | 70                    |

Image 2: MSDS Request for UIC - HTML Format

| SubmittingEntityTypeCode | SubmittingEntityCode | UIC         | LastName | FirstName  | MiddleName | Suffix | DateOfBirth | MultipleBirthO | Gender | Operating | DistrictStateNumber | SchoolFacilityNu |
|--------------------------|----------------------|-------------|----------|------------|------------|--------|-------------|----------------|--------|-----------|---------------------|------------------|
| В                        | 4622                 | 11111111111 | TESTER   | Kelsey     | TEST       |        | 6/6/1998    | 0              | F      | 70        | 70350               | 4622             |
| В                        | 4622                 | 11111111111 | TESTER   | Alexander  | TEST       |        | 2/20/1997   | 0              | M      | 70        | 70350               | 4622             |
| В                        | 4622                 | 1111111111  | TESTER   | Phonesavan | h          |        | 8/29/1996   | 1              | F      | 70        | 70350               | 4622             |
| В                        | 4622                 | 11111111111 | TESTER   | Kylie      | TEST       |        | 5/4/1997    | 0              | F      | 70        | 70350               | 4622             |
| В                        | 2196                 | 11111111111 | TESTER   | Madelyn    |            | II.    | 12/14/2004  | 0              | F      | 70        | 70350               | 2196             |
| В                        | 4622                 | 11111111111 | TESTER   | Andrew     | TEST       |        | 9/21/1996   | 0              | M      | 70        | 70350               | 4622             |
| В                        | 4622                 | 1111111111  | TESTER   | Corey      | TEST       |        | 4/3/1996    | 0              | м      | 70        | 70350               | 4622             |
| В                        | 4622                 | 11111111111 | TESTER   | Cheyenne   | TEST       |        | 11/21/1996  | 0              | F      | 70        | 70350               | 4622             |
| В                        | 2196                 | 11111111111 | TESTER   | Garret     |            |        | 8/7/2005    | 0              | м      | 70        | 70350               | 2196             |

Image 3: MSDS Request for UIC - CSV Format

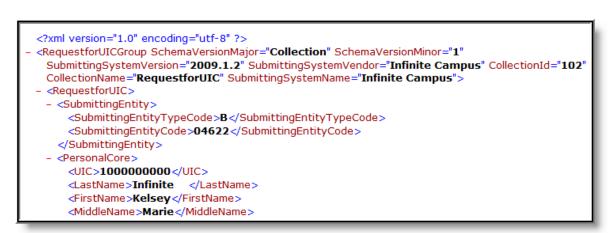

Image 4: MSDS Request for UIC - State Format (XML)

## **Extract Layout**

Infinite Campus

| Element                         | Description & Format                       | Campus Location |  |  |  |
|---------------------------------|--------------------------------------------|-----------------|--|--|--|
| Schedule<br>Version<br>Major    | Always reports a value of Collection.      | N/A             |  |  |  |
| Schedule<br>Version<br>Minor    | Always reports a value of 1.               | N/A             |  |  |  |
| Collection<br>ID                | Always reports a value of 101.             | N/A             |  |  |  |
| Collection<br>Name              | Always reports a value of RequestforUIC.   | N/A             |  |  |  |
| Submitting<br>System<br>Vendor  | Always reports a value of Infinite Campus. | N/A             |  |  |  |
| Submitting<br>System<br>Name    | Always reports a value of Campus.          | N/A             |  |  |  |
| Submitting<br>System<br>Version | Always reports the current system version. | N/A             |  |  |  |
| Submitting Entity               |                                            |                 |  |  |  |

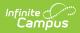

| Element                           | Description & Format                                                                                                    | Campus Location                                                                                                    |  |  |  |  |
|-----------------------------------|----------------------------------------------------------------------------------------------------|----------------------------------------------------------------------------------------------------|--|--|--|--|
| Submitting<br>Entity Type<br>Code | <ul> <li>Reports the Submitting Entity.</li> <li>Reported values include: <ul> <li>A: Agreement Number</li> <li>D: District</li> <li>B: Building</li> </ul> </li> <li>Alphanumeric, 1 character</li> </ul>                                                                                                    | MI State Reporting > MSDS<br>Extracts > Submitting Entity<br>Not dynamically stored                                                                                                    |  |  |  |  |
| Submitting<br>Entity Code         | The state-assigned identification code of the<br>entity submitting the extract.<br>If the Submitting Entity = D: District, the State<br>District Number is reported. If the Submitting<br>Entity = B: Building, the School Override is<br>reported. If School Override is null, the State<br>School Number is reported.<br><i>Alphanumeric, 10 characters</i> | Student Information ><br>General > Enrollments ><br>State Reporting Fields ><br>School Override; System<br>Administration > Resources<br>> School > State School<br>Number<br>District.districtID<br>Enrollment.schoolOverride<br>School.schoolID |  |  |  |  |
| Personal Core                     |                                                                                                    |                                                                                                    |  |  |  |  |
| UIC                               | The student's Unique Identification Code (UIC),<br>also known as the State ID.<br><i>Numeric, 10 characters</i>                                                                                                    | Census > Demographics ><br>Person Identifiers > Student<br>State ID                                                                                                    |  |  |  |  |
| Last Name                         | The student's legal last name.<br><i>Alphanumeric, 25 characters</i>                                                                                                    | Census > People ><br>Demographics > Last Name<br>Identity.lastName                                                                                                    |  |  |  |  |
| First Name                        | The student's legal first name.<br><i>Alphanumeric, 15 characters</i>                                                                                                    | Census > People ><br>Demographics > First Name<br>Identity.firstName                                                                                                    |  |  |  |  |
| Middle<br>Name                    | The student's middle name or initial.<br><i>Alphanumeric, 25 characters</i>                                                                                                    | Census > People ><br>Demographics > Middle<br>Name<br>Identity.middleName                                                                                                    |  |  |  |  |
| Suffix                            | The abbreviated name suffix that follows a student's full name and provides additional information about the student.<br><i>Alphanumeric, 9 characters</i>                                                                                                    | Census > People ><br>Demographics > Suffix<br>Identity.suffix                                                                                                    |  |  |  |  |

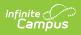

| BirthDate field, 10 charactersDemographics ><br>Information > Bi<br>Identity.birthDatMultiple<br>Birth OrderIndicates the student is part of a multiple birth.<br>This field is intended to provide some<br>distinguishing data for cases where the cultural<br>practice is to provide twins (triplets, etc) of the<br>same gender with the same gender have similar<br>first names.<br>If null, reports as 1.<br>Alphanumeric, 1 characterCensus > People<br>Demographics ><br>Birth OrderGenderThe student's gender.<br>Alphanumeric, 1 characterCensus > People<br>Demographics ><br>Identity.genderSchool DemographicsVumeric, 5 digitsSystem Administ<br>Resources > District.stateNum<br>School verriderSchool<br>Facility<br>NumberThe State-assigned school number as<br>determined by SCM/EEM.<br>NumberStudent Information > St<br>Student Information > St<br>state Reporting<br>School Overrider | Element     | Description & Format                                                                                                    | Campus Location                                                                                                   |
|----------------------------------------------------------------------------------------------------|-------------|----------------------------------------------------------------------------------------------------|----------------------------------------------------------------------------------------------------|
| Birth OrderThis field is intended to provide some<br>distinguishing data for cases where the cultural<br>practice is to provide twins (triplets, etc) of the<br>same gender with the same first name, or<br>where children of the same gender have similar<br>first names.<br>If null, reports as 1.Demographics ><br>Birth OrderGenderThe student's gender.<br>Alphanumeric, 1 characterCensus > People<br>Demographics ><br>Identity.genderSchool DemographicsSystem Administ<br>Resources > District<br>NumberSystem Administ<br>Student's gender.<br>Information > St<br>NumberSchool Facility<br>NumberThe State-assigned school number as<br>determined by SCM/EEM.<br>NumberSystem Administ<br>School > State Reporting<br>School > State Reporting<br>School > School > State Reporting<br>School > School > State Reporting<br>Number                                                               |             |                                                                                                    | Census > People ><br>Demographics > Person<br>Information > Birth Date<br>Identity.birthDate                      |
| Alphanumeric, 1 characterDemographicsSchool DemographicsIdentity.genderSchool DemographicsThe State-assigned district number.<br>NumberSystem Administ<br>Resources > Dis<br>Information > St<br>NumberNumberNumeric, 5 digitsDistrict.stateNur<br>School<br>Facility<br>NumberSchool<br>Facility<br>NumberThe State-assigned school number as<br>                                                                                                    | -           | This field is intended to provide some<br>distinguishing data for cases where the cultural<br>practice is to provide twins (triplets, etc) of the<br>same gender with the same first name, or<br>where children of the same gender have similar<br>first names.<br>If null, reports as 1. | Census > People ><br>Demographics > Multiple<br>Birth Order<br>Identity.multipleBirthOrder                        |
| Operating<br>District<br>NumberThe State-assigned district number.System Administ<br>Resources > Dis<br>Information > St<br>NumberNumberNumeric, 5 digitsDistrict.stateNumSchool<br>Facility<br>NumberThe State-assigned school number as<br>determined by SCM/EEM.Student Informat<br>General > Enroll<br>State Reporting<br>School Override;<br>Administration ><br>School > State<br>Number                                                                                                    | Gender      |                                                                                                    | Census > People ><br>Demographics > Gender<br>Identity.gender                                                     |
| District       Numeric, 5 digits       Resources > Dis         Number       Numeric, 5 digits       Information > St         School       The State-assigned school number as       Student Information >         Facility       The State-assigned school number as       Student Information >         Number       Numeric, 5 digits       State Reporting         Number       Numeric, 5 digits       School > State                                                                                                    | School Demo | graphics                                                                                                    |                                                                                                    |
| Facility       determined by SCM/EEM.       General > Enroll         Number       State Reporting         Numeric, 5 digits       School Override;         Administration >       > School > State         Number       Number                                                                                                    | District    |                                                                                                    | System Administration ><br>Resources > District<br>Information > State District<br>Number<br>District.stateNumber |
|                                                                                                    | Facility    | determined by SCM/EEM.                                                                                                    |                                                                                                    |
| Numeric, 20 charactersDemographic >Identifiers > Stu                                                                                                    | Student ID  |                                                                                                    | Census > People ><br>Demographic > Person<br>Identifiers > Student Number<br>Person.studentID                     |

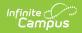

| Element                       | Description & Format                                                                                                    | Campus Location                                                                                                    |
|-------------------------------|----------------------------------------------------------------------------------------------------|----------------------------------------------------------------------------------------------------|
| Grade                         | The student's grade level.<br><i>Alphanumeric, 2 characters</i>                                                                                                    | Student Information ><br>General > Enrollments ><br>Grade<br>Enrollment.Grade                                                    |
| Personal Dem                  | ographics                                                                                                    | Enronment.Grade                                                                                                    |
| Resident<br>LEA Number        | State assigned, five-digit code for the district in which the student resides.<br>Numeric, 5 digits                                                                                                    | Student Information ><br>General > Enrollments ><br>State Reporting Fields ><br>Resident District<br>Enrollment.residentDistrict |
| Student<br>Resident<br>County | Primary county code in which the child resides.<br><i>Numeric, 2 digits</i>                                                                                                    | Census > Addresses ><br>Address Info > County<br>Address.county                                                                  |
| Ethnicity                     | The student's race ethnicity.<br>This field is an aggregate field in which<br>character positions pertain to a specific race.<br>For example, a student who is considered Asian<br>(010000) and White (000010) would report a<br>value of 010010, indicating both race ethnicity<br>values.<br>The following describes each race and<br>corresponding character position:<br>• American Indian or Alaska Native = 100000<br>• Asian = 010000<br>• Black or African American = 001000<br>• Native Hawaiian or Other Pacific Islander =<br>000100<br>• White = 000010<br>• Hispanic/Latino = 000001<br><i>Numeric, 6 digits</i> | Census > People ><br>Demographics > Race<br>Ethnicity<br>Identity.raceEthnicity                                                  |
| Enrollment                    |                                                                                                    |                                                                                                    |
|                               |                                                                                                    |                                                                                                    |

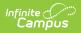

| Element            | Description & Format                                                                                                    | Campus Location                                                                        |
|--------------------|----------------------------------------------------------------------------------------------------|----------------------------------------------------------------------------------------|
| Enrollment<br>Date | <ul> <li>The month, day, and year of the first day the student enrolled in the district.</li> <li>If a student exits the district and then re-enrolls, the date of re-enrollment should be reported in this field.</li> <li>The date in this field should not change if a student is merely changing buildings within the same district.</li> <li>Date field, 10 characters</li> </ul> | Student Information ><br>General > Enrollments ><br>Start Date<br>Enrollment.StartDate |
| Enrollment<br>Type | Indicates the type of enrollment record<br>submitted.<br><i>Alphanumeric, 1 character</i>                                                                                                    | Student Information ><br>General > Enrollments ><br>Service Type<br>Enrollment.Type    |
| Exit Status        | The primary reason the student is no longer<br>enrolled in the school district.<br><i>Alphanumeric, 2 characters</i>                                                                                                    | Student Information ><br>General > Enrollments > End<br>Status<br>Enrollment.endStatus |
| Exit Date          | The month, day, and year of the day after the<br>student last attended or received services from<br>the entity.<br>Date field, 10 characters                                                                                                    | Student Information ><br>General > Enrollments > Exit<br>Date<br>Enrollment.endDate    |
| Exit Type          | Indicates the type of exit record submitted.<br>Alphanumeric, 1 character                                                                                                    | Not dynamically stored                                                                 |